**POPULATION** 

Novembre 1975 Numéro 85

SOCIET

Bulletin Mensuel d'Informations Démographiques, Économiques, Sociales

et,

nelles.

## L'enseignement supérieur en France

n quinze ans les effectifs de l'enseignement supérieur ont quadruplé (1). Cette croissance a deux causes : la croissance démographique (les cinq générations de 19 à 23 ans comptent 2.956.000 personnes en 1959 et 4.261.000 en 1974 soit une augmentation de 45%) et une intensité de scolarisation beaucoup plus élevée (la proportion que représentent les élèves fréquentant l'enseignement supérieur dans l'effectif de ces cinq générations<br>passe de 8,2% en 1959 à 21,8% en 1974-1975, soit une multiplication par 2.6).

En France, le baccalauréat est la clef d'accès à l'enseignement supérieur et constitue le premier grade universitaire dont la possession incline à poursuivre des études supérieures; depuis très peu d'années seulement une certaine spécialisation des baccalauréats et surtout la création de baccalauréats techniques modifient le schéma ancien. Or l'accroissement du nombre des bacheliers a été considérable : de 27.777 en 1940, on passe à 33.145 en 1950 et à 197.000 en 1974 (tableau I). Croissance démographique et scolarisation accrue se partagent également la responsabilité. Entre 1960 et 1974, le tiers des trois générations de 17, 18 et 19 ans aux deux dates passe de 521.000 à 829.000; quant au nombre de bacheliers pour 100 jeunes de 17, 18 et 19 ans ou « taux d'obtention du baccalauréat » il double et passe de 11,8 à 23,8 pour mille. Ce doublement, vu la finalité du bac, devait à tout le moins se répercuter sur l'enseignement supérieur.

Signalons que les bachelières sont désormais plus nombreuses que les bacheliers (en 1974 : 111.103 bachelières et 86.203 bacheliers, soit un taux par rapport aux populations moyennes correspondantes des 17, 18 et  $19$  ans de  $20.5\%$  pour les garçons et de 27.2% pour les filles).

(1) Le service Central des Statistiques et Sondages du Ministère de l'Éducation publie d'excellents documents. Nous avons emprunté beaucoup de données figurant dans cet article à une plaquette récente Données statistiques sur le développement des effectifs de l'enseignement supérieur depuis 1960, nº 31.

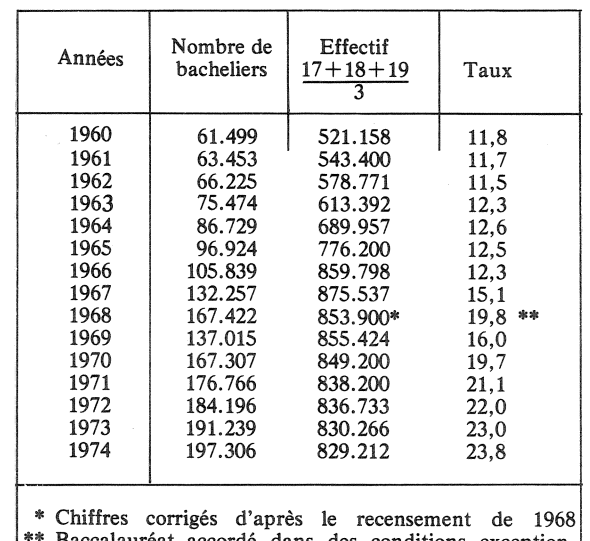

**Tableau I** 

Le développement scientifique, l'industrialisation du pays, la technicité croissante des tâches, l'élévation générale du niveau de vie corollaire de l'économie de consommation (et l'enseignement constitue une consommation) appelaient la prolongation et l'extension des études, la formation de cadres nombreux adaptés aux besoins de cette économie et de cette société plus riche qui peut « se payer » des frais croissants d'enseignement.

Plus nombreux, ils le sont. Mieux adaptés le sont-ils ? La nature des besoins exigeait beaucoup plus de scientifiques et de techniciens supérieurs et, relativement, moins de littéraires.

Si l'on examine plus en détail la composition des effectifs on s'aperçoit que l'enseignement supérieur

universitaire a augmenté plus vite que l'enseignement extra-universitaire, notamment les écoles d'ingénieurs, et qu'à l'intérieur de l'Université la croissance des secteurs Lettres, Droit et Sciences économiques a été beaucoup plus rapide que celle du secteur Sciences (tableau II).

## **Tableau II**

Effectifs dans les Universités (sans les I.U.T.) de 1960 à 1974 Taux de scolarisation en Université et dans tout l'enseignement supérieur de 1967 à 1974

| Années    | <b>Effectifs</b> | En         | Dans l'ensei- |
|-----------|------------------|------------|---------------|
|           | des              | Université | gnement       |
|           | Universités      | %          | supérieur %   |
| 1960-1961 | 214.426          | 7,7        | 16.9          |
| 1961-1962 | 244.814          | 9.0        |               |
| 1962-1963 | 282.222          | 10.0       |               |
| 1963-1964 | 327.648          | 11.4       |               |
| 1964-1965 | 368.154          | 12,5       |               |
| 1965-1966 | 412.436          | 12,7       |               |
| 1966-1967 | 456.764          | 12.9       |               |
| 1967-1968 | 504.540          | 13.3       |               |
| 1968-1969 | 586.026          | 14.4       | 18,3          |
| 1969-1970 | 609.712          | 13.9       | 17.8          |
| 1970-1971 | 635.350          | 14,6       | 18.6          |
| 1971-1972 | 662.457          | 15,2       | 19,6          |
| 1972-1973 | 699.160          | 16,1       | 20.8          |
| 1973-1974 | 723.482          | 17.0       | 21,8          |

L'enseignement supérieur accueillait plus de 940.000 élèves en 1974 (quelque 700.000 dans les Universités, 39.000 dans les I.U.T., 110.000 dans les grandes écoles dont 36.000 dans les seules écoles d'ingénieurs, 33.700 dans les classes préparatoires aux grandes écoles, 35.700 dans les sections de techniciens supérieurs et plus de 20.000 dans les classes de formation professionnelle des écoles normales d'instituteurs). De 1967-1968 à 1974-1975 le taux de fréquentation de cet enseignement supérieur pour les cinq classes d'âges de 19 à 23 ans passe de 16,9 à 21,8% soit un accroissement de 28% supérieur à celui des effectifs des écoles d'ingénieurs (29.200 en 1967-1968 et 35.900 en 1974-1975 soit  $23\%$ ).

A l'intérieur du secteur Université la part des Lettres et du Droit a crû plus vite que celle des Sciences (tableau III). Le premier secteur représente 48,2% en 1960-1961 et 54,4% en 1974-1975, les Sciences tombent de 29,9% à 16,8%. Nous avons indiqué dans le tableau III les objectifs préconisés en 1965 par le Vème Plan pour 1972 : on est loin du compte. Trois facteurs techniques contrarient l'orientation souhaitable en dehors de la facilité beaucoup plus grande des études littéraires : les difficultés de l'enseignement mathématique moderne; la moindre propension des bacheliers techniciens à poursuivre des études supérieures (en 1973, 48% contre 84% pour les autres bacheliers); enfin, la relative préorientation des études secondaires qui interdit désormais, et de plus en plus, aux bacheliers littéraires d'aller en médecine et en pharmacie alors que les bacheliers scientifiques se dirigent davantage vers les disciplines médicales, financièrement plus attractives, que vers les sciences.

**Tableau III** Part respective des diverses disciplines à l'Université

|                                                                                                    | $1960 -$<br>1961                             | 1972-<br>1973                                       | 1974-<br>1975                                              | Objectif<br>du Vè<br>Plan                           |
|----------------------------------------------------------------------------------------------------|----------------------------------------------|-----------------------------------------------------|------------------------------------------------------------|-----------------------------------------------------|
| Droit et Sciences<br>Economiques<br>Lettre<br>Sciences<br>Médecine et Dentaire<br>Pharmacie<br>E.P.S.<br>I.U.T. | 17,0<br>31.2<br>29.9<br>17,8<br>4.1<br>100,0 | 22.6<br>34.7<br>16,3<br>18.1<br>3.5<br>4,8<br>100.0 | 23,7<br>30.7<br>16,8<br>18,7<br>4,1<br>0.5<br>5,5<br>100,0 | 14,4<br>22,6<br>29,6<br>8.7<br>2.8<br>21,9<br>100.0 |

On notera en 1974-1975 un reflux sensible des taux du secteur Lettres sur 1972-1973. En revanche les Instituts Universitaires techniques au nombre d'une soixantaine qui préparent en deux ans, après le baccalauréat, à un diplôme (D.U.T.) sont loin d'avoir eu le succès qu'on escomptait alors qu'ils forment des cadres moyens de bonne efficacité professionnelle, destinés pour moitié au secteur tertiaire et pour moitié au secteur secondaire. Quelques autres considérations sociologiques sur l'évolution de l'enseignement supérieur se dégagent des statistiques; elles sont relatives à la durée des études, à l'âge des étudiants, au degré de féminisation, à l'abandon en cours d'études, à la répartition régionale et socio-professionnelle.

Les études d'enseignement supérieur sont plus longues et elles sont abordées un peu plus tardivement. Une proportion croissante d'étudiants à l'Université poursuit des études de troisième cycle en particulier en Droit et Sciences Économiques (tableau IV) mais c'est en Sciences que la proportion d'études longues est la plus forte.

**Tableau IV** Répartition des effectifs selon les cycles

|                          | 1967-1968 | 1970-1971 | 1972-1973 |
|--------------------------|-----------|-----------|-----------|
| <b>Droit et Sciences</b> |           |           |           |
| économiques              |           |           |           |
| ler cycle                | 69.6      | 58,1      | 55.8      |
| 2è cycle                 | 20,3      | 28.3      | 27.0      |
| 3è cycle                 | 10.1      | 13,6      | 17.2      |
|                          | 100.0     | 100.0     | 100.0     |
| Lettres                  |           |           |           |
| ler cycle                | 66.3      | 54.2      | 53.4      |
| 2è cycle                 | 30.6      | 41,3      | 41.4      |
| 3è cycle                 | 3,1       | 4.5       | 5.2       |
|                          | 100.0     | 100.0     | 100.0     |
| <b>Sciences</b>          |           |           |           |
| ler cycle                | 47.0      | 41.4      | 40.8      |
| 2è cycle                 | 33.0      | 37,8      | 36,2      |
| 3è cycle                 | 20.0      | 20.8      | 23.0      |
|                          | 100.0     | 100.0     | 100.0     |

Si l'on examine la répartition des étudiants d'Université et d'I.U.T. selon l'âge, on constate qu'en 1960-1961, 59,2% d'entre eux avaient 22 ans ou moins alors qu'en 1973-1974 cette tranche d'âge ne représentait que 55,6% et que les 25 ans ou plus représentaient 23,1% de l'effectif en 1960-1961, et  $27,1\%$  en 1973-1974. La part des jeunes étudiants de 17 ou 18 ans diminue de 10.1% à 9.1%. Ce vieillissement est dû surtout au secteur Sciences: en Droit il y a même un certain raieunissement, malgré la part croissante du 3ème cycle, qui provient de la diminution dans ce secteur du nombre d'étudiants de 30 ans ou plus.

Bien que les bachelières poursuivent les études supérieures dans une moindre proportion que les bacheliers (73% contre 87% pour les garçons), la féminisation est importante. Le tableau V indique la proportion d'étudiantes à l'Université et dans les I.U.T. Depuis l'année universitaire 1972-1973, la part des étudiantes dans les nouveaux inscrits de première année dépasse 51%.

**Tableau V** Proportion d'étudiantes, en %

|                                    | 1960-1961    | 1971-1972   1973-1974 |              |
|------------------------------------|--------------|-----------------------|--------------|
| Droits et Sciences Eco.<br>Lettres | 28.9<br>61.4 | 34.4<br>65,9          | 37.9<br>65.9 |
| Sciences<br>Médecine et Dentaire   | 31,8<br>25,5 | 32.2<br>33,8          | 33.9<br>36,5 |
| Pharmacie                          | 59.3         | 59,1                  | 59,6         |
| I.U.T.                             |              | 24,9                  | 30,2         |
| Total                              | 40.5         | 45.8                  | 46.7         |

Le taux d'abandon d'études à l'Université est élevé : en 1971-1972 il s'élevait, en Droit à 40,7% en fin de première année et 6,2% en fin de deuxième année d'études, en Sciences Économiques à 30,6% et 8,1% respectivement, en Médecine à 22.1 % et  $10.1\%$ . La répartition régionale des étudiants en Université est anormale : en 1974-1975 sur 745.242 étudiants, 248.374 dépendaient de l'Université de Paris soit 33,3%; la proportion était presque identique en 1960-1961 : 33,4%. L'Université placée après Paris est Aix-Avignon avec 44.532 élèves soit 5,6% suivie

de près par Toulouse avec 41.586 étudiants. Cette extraordinaire concentration parisienne n'est favorable ni aux études ni à la revitalisation des régions.

Origine socio-professionnelle des étudiants. On sait qu'il y a 15 ans la composition sociale du corps des étudiants ne reflétait en rien la structure socio-professionnelle du pays; les enfants d'ouvriers et d'employés avaient une probabilité beaucoup plus faible d'accéder à l'enseignement supérieur que les enfants de cadres ou des professions libérales, ne seraient-ce que parce qu'ils étaient beaucoup moins nombreux à accéder au baccalauréat.

Le triplement du nombre d'étudiants en quinze ans a-t-il modifié cette situation ? En comparant la répartition des actifs et celle des étudiants selon l'activité de leur père (tableau VI) on voit qu'il y a eu modification dans les « fréquences d'accès » selon le milieu social mais que de grandes inégalités subsistent, d'ailleurs moindres dans les I.U.T. qu'à l'Université.

La fécondité étant différente selon les professions, ces comparaisons ne sont pas totalement satisfaisantes mais les disproportions des taux de scolarisation sont si fortes que les écarts démographiques signalés sont mineurs.

Les fils d'ouvriers sont donc plus nombreux à l'Université qu'en 1961-1962 mais pour 100 étudiants il y a à peine douze fils d'ouvriers en regard de 37 ouvriers sur 100 actifs et 33.6 enfants de cadres supérieurs et professions libérales alors que ces derniers ne sont que 6,6 pour 100 actifs. Les fils d'agriculteurs ont également amélioré la fréquence relative de leur participation à l'enseignement supérieur. Il est évident qu'un accroissement considérable de la scolarisation universitaire devait entraîner une amélioration de la participation de ceux qui étaient le plus désavantagés à cet égard jusqu'ici; la « démocratisation » n'est pas discutable mais la comparaison des indicateurs d'accès relatif montre le chemin qui reste à parcourir.

P. LONGONE

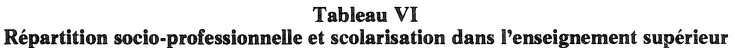

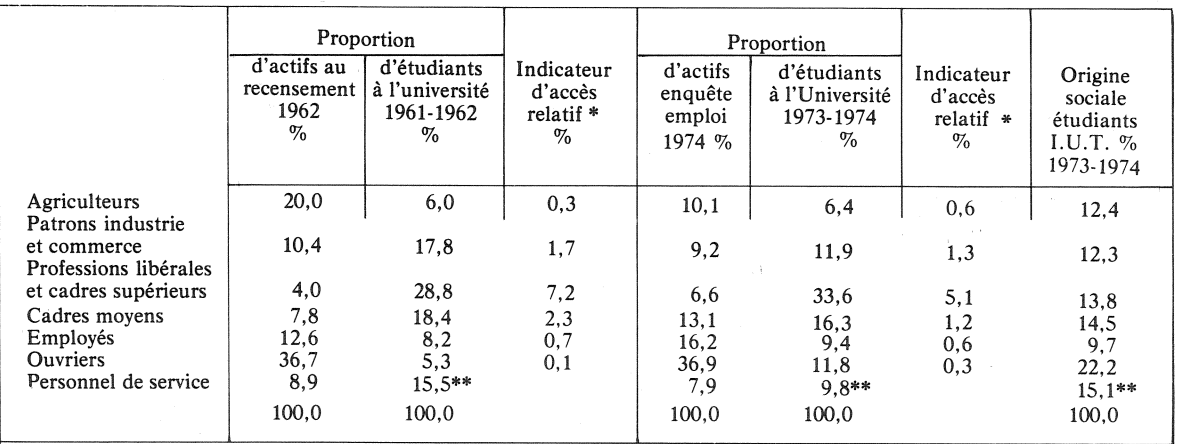

Si les chances d'accès étaient égales pour tous on aurait partout comme indicateur 1.

\*\* Cette catégorie comporte également des étudiants dont les parents sont inactifs, le rapport n'est donc pas significatif.

## EMPLOI ET DÉMOGRAPHIE

La récession économique actuelle dans les pays gros utilisateurs de main-d'œuvre étrangère comme la France ou la R.F.A. a provoqué la diminution des courants d'immigrants et même le renversement des soldes, jusque là positifs. entrées - sorties. Voici quelques chiffres relatifs à la R.F.A. pour 1973 et 1974.

Alors qu'en 1973 la population active étrangère, en R.F.A. augmentait de 205.000 unités, en 1974 elle diminuait de 140.000. L'ampleur des modifications sur la population étrangère non active

(membres des familles pour l'essentiel) est beaucoup moin $d$ re : augmentation de  $137,000$ pour 1973 et 98.000 pour 1974. Depuis 5 ans, la proportion d'arrivée des membres des familles va croissant, au point qu'en 1974. tout comme en France. les entrées de non-actifs sont supérieures à celles des travailleurs.

Entrées et sorties d'étrangers actifs et membres des familles non-actifs

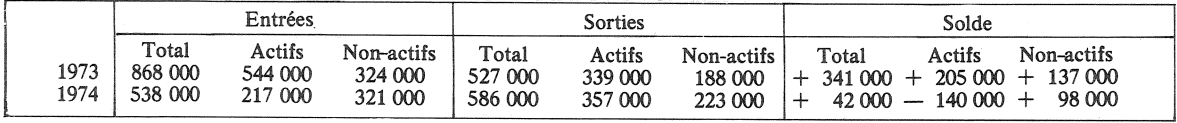

Quelques caractéristiques de la ieunesse américaine (1)

En 1974, les générations américaines de 14 à 24 ans nées pendant la forte poussée de natalité de 1950 à 1960, comptent 43.800.000 jeunes soit 21% de la population; en 1960, les générations correspondantes ne représentaient que 15,1%; la fécondité noire étant plus élevée, la proportion de jeunes dans la population noire est plus forte  $(23.3\%)$  que dans la blanche  $(20.3\%)$ .

Une enquête annuelle auprès des femmes de 18 à 24 ans, montre à la fois la baisse de la fécondité depuis quelques années et ses différences selon les races (tableau  $\mathbf{I}$ 

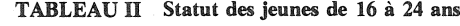

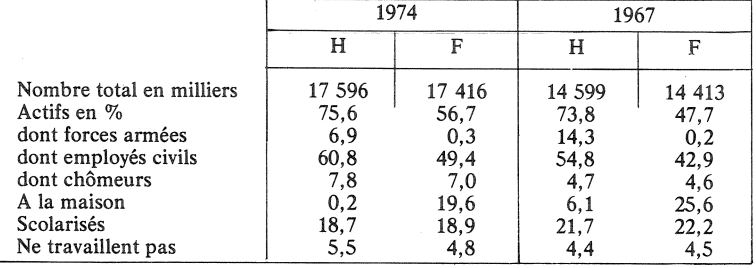

naissances et pour 1000 Noires  $152.6$ .

On constate un retard au mariage depuis quelques années : toutes races confondues, la proportion des célibataires dans le groupe 18-24 ans est de 67,5 pour les hommes et de 50,4 pour les femmes, proportions supérieures à celles de 1960 : 65% et 41%.

1973, dans le groupe d'âges 14-16 ans elle était de 93% et de 43% parmi les 17 et 18 ans alors qu'en 1960 les taux étaient de 90% et 38%. Mais le tableau III montre la réduction à partir de 1971 de la scolarisation des 18 ans et plus.

**TABLEAU III** % Scolarisés

|              | 18 et 19 ans | 20 à 24 ans  |
|--------------|--------------|--------------|
| 1960<br>1970 | 38,4<br>47.7 | 13,1<br>21.5 |
| 1972         | 46.3         | 21,5         |
| 1973         | 42.9         | 20.8         |

(1) Données extraites de Current<br>population report, Serie P. 23, nº 51, édité par le « Bureau of the Census », Washington.

Vient de paraître Le mariage dans la société française contemporaine Faits de population, données d'opinion par Louis Roussel préface d'Alain Girard Collection « Travaux et Documents » Cahier nº 73 408 p., prix: 35,30 F. En vente : I.N.E.D. et P.U.F.

## **TABLEAU I**

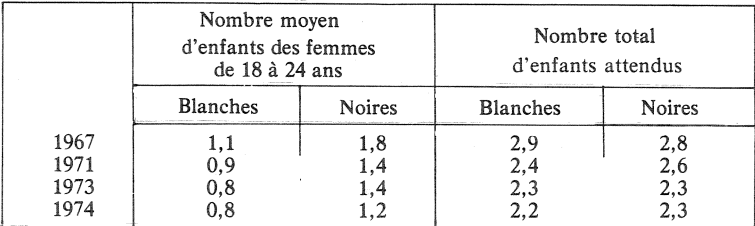

On pourrait penser que les Noirs se marient et ont leurs enfants plus tôt; or la proportion des mariés parmi les Blancs de 18 à 24 ans est de 32,5% pour les hommes, de 48,5% pour les femmes alors qu'elles ne sont, respectivement, que de 24,2 et 37,8 parmi les Noirs. Leur plus forte fécondité s'explique notamment par une natalité illégitime bien plus élevée (en 1965 pour 1000 célibataires blanches de 20-24 ans, on comptait  $22.5$ 

L'activité des jeunes de 16 à 24 ans, en 1974 et en 1967 (tableau II) illustre les effets de la fin de la guerre du Vietnam (moindre participation des hommes aux forces armées, taux d'emploi civil. plus élevé), il traduit la crise conjoncturelle par l'augmentation du chômage, une participation<br>féminine au travail accrue et, surprise, un taux de scolarisation en baisse.

La scolarisation augmente jusqu'à 17 ans et diminue ensuite; en

Bulletin mensuel - Population et Sociétés N° 85 - Directeur-gérant : Gérard Calot C.P. n° 46 056 - Imprimerie Bayard-Presse, 92 - Montrouge - Dépôt légal (4<sup>e</sup> trim. 1975) - Édité par l'Institut national d'études démographiques, tél. : 336.44.45, 27, rue du Commandeur, 75675 Paris Cédex 14 - Abonnement 10 F - Étranger 15 F - Le numéro 1 F - CCP Paris 9 065-75.